# **01 1 パソコンとは?**

**Chapte<sup>r</sup>**

## **コンピュータは どんな機械?**

**コンピュータは高性能な電子計算機です。その計算機能を活かして、 コンピュータは指示された作業手順を忠実に実行してくれます。**

## **0と1が支える現代の生活**

自動車、エアコン、炊飯器、電子レンジ、掃除機などなど、現代の生活を支えているあり とあらゆる家電製品には、コンピュータが組み込まれています。家電製品とは違いますが、 自動車もコンピュータの制御なしでは動きません。

コンピュータの本質は計算する機械です。その計算は「0」と「1」の2種類の組み合わせで 行われます。コンピュータの計算方法は2つの数字しか使わないので二進法といいます。慣 れない言葉なので、二進法の計算と聞くと難しそうに思えますが、2つの数字しか使わない のですから、考えようによっては、私たちが日常生活で行っている十進法の計算よりも単純 だともいえます。

コンピュータの計算のすごいところは、一桁だけなら単純極まりない二進数の計算をもの すごい速さで膨大な桁数で行っているということです。

第二次世界大戦後に生まれた最初のコンピュータは、図体ばかり大きくて、機能的には貧 弱なものでした。現代のコンピュータは地球人の生活を大きく変え、文化を豊かにし、政治 を変え、経済を動かし、人間の創造性・知性を拡張する存在となっています。

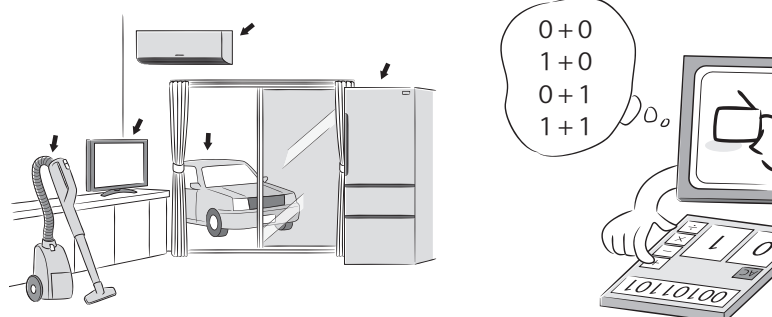

▲コンピュータは 0 と 1 の二進数で超高速に計算する

発展の限りをつくすコンピュータですが、現在でも生まれた当時と変わらないことがあり ます。それこそが、「0と1だけで計算する機械である」ということです。

## **人間のすることを計算で処理**

私たちがコンピュータを使っているときは、実質的には、コンピュータに「マウスのボタン をクリックしたらああしろ、キーを打ったらこうしろ」などと指示を出していることになりま す。利用者の方では気付いていなくても、実は、コンピュータに命令をしているのです。命令 されたコンピュータは、何でもかんでも計算によって命令を処理します。画面に絵を表示せ よという命令があれば計算、文字を表示せよという命令があれば計算、という具合です。と きには、パソコンが高熱を発するほど膨大な計算が行われます。ひたすら計算した結果を画 面に表示するなどして人間に伝えれば、コンピュータにとっての仕事は終わりです。

コンピュータは一途な計算マシンですが、見方によっては柔軟な一面もあります。プログ ラムを入れ替えれば、別の仕事をさせることができるのです。実際、処理の手順をプログラ ムにすることができれば、コンピュータは何でもやってくれます。

人間が行っているすべての作業は、細かいステップに分けて、作業手順として書き並べる ことができます。こうして作ったプログラムを、用途によって入れ替えることで、コンピュー タは人間が行っているすべての作業を計算で処理するのです。

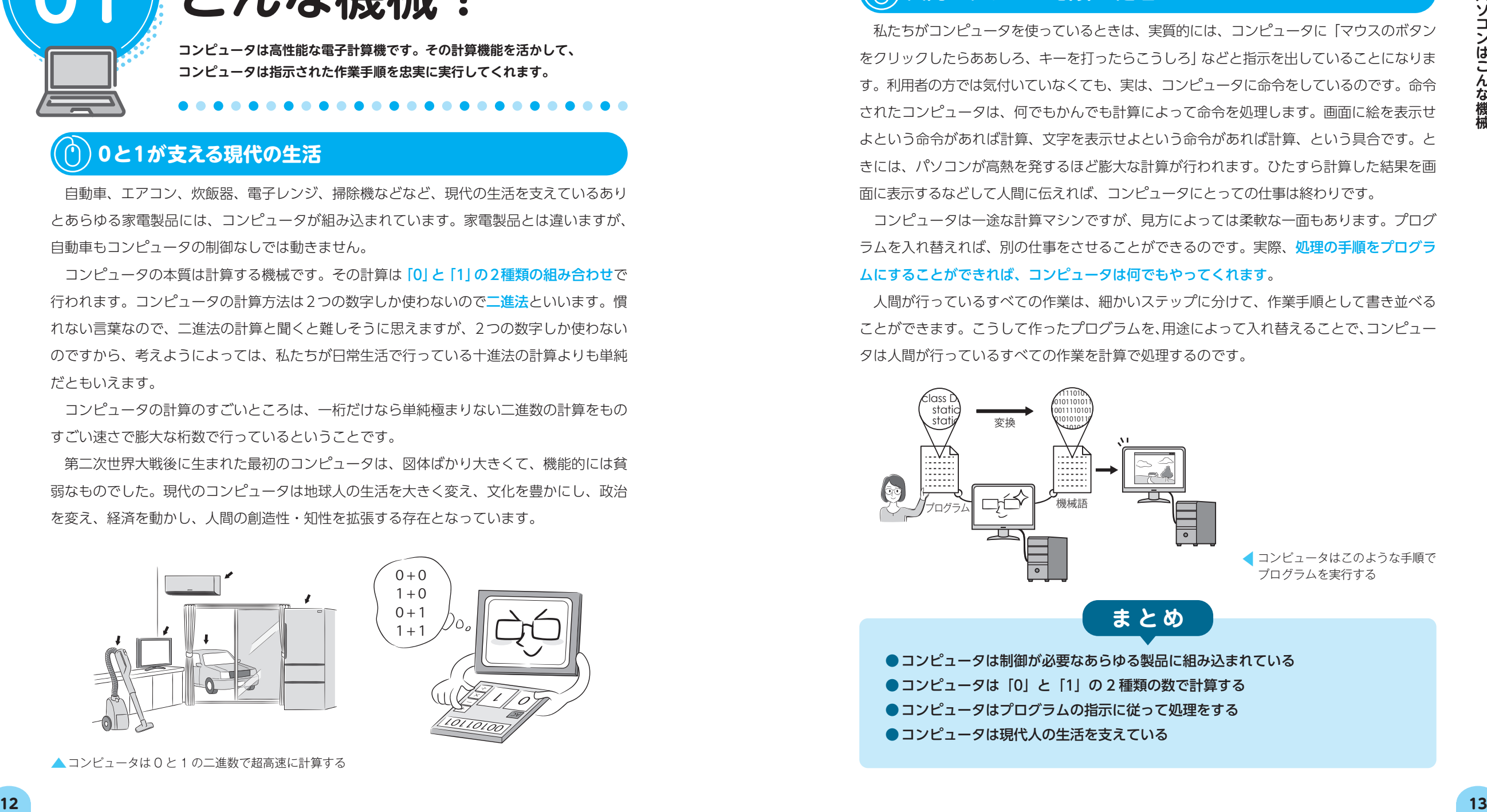

- ●コンピュータはプログラムの指示に従って処理をする
- ●コンピュータは現代人の生活を支えている

**Chapte<sup>r</sup>**

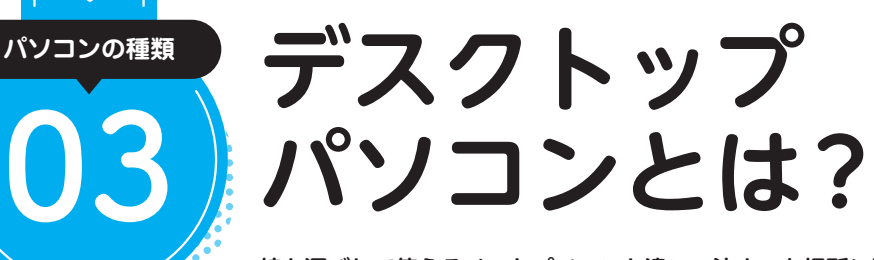

**1 Chapte<sup>r</sup>**

> **持ち運びして使えるノートパソコンと違い、決まった場所に設置して 使うタイプのパソコンをデスクトップパソコンといいます。**

#### **組み合わせの自由度の高さが魅力のデスクトップパソコン**

一般に、パソコン本体とディスプレイ、キーボード、マウスが別々になっていて、決まっ た場所に据え置きで使うタイプのパソコンのことをデスクトップパソコンといいます。本体 以外の周辺機器はディスプレイやキーボードも含めて、ユーザーが選んで組み合わせること ができます。用途によってプリンターやスキャナー、スピーカー、カメラ、マイクなどの周 辺機器を接続して使います。

持ち歩いて使うのではなく、置き場所を固定して使うことを前提としていて、サイズ・重 さ・電源の自由度が高いのが特徴です。サイズは50cm×40cm×20cmくらいの大型の 製品から、手のひらサイズの小型の製品まであります。消費電力も大きいものから小さいも の、価格も高いものから安いものまでさまざまです。

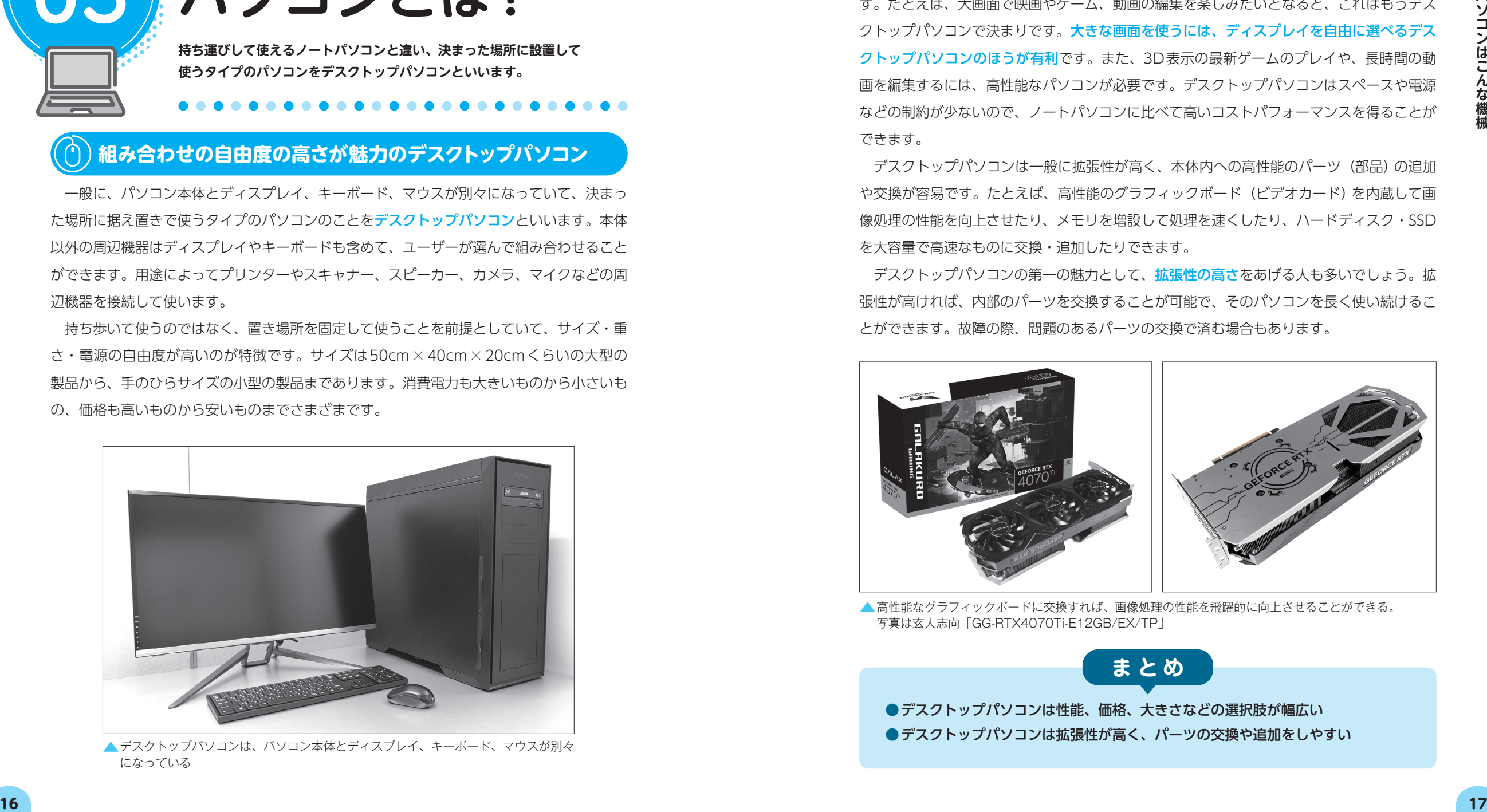

▲デスクトップパソコンは、パソコン本体とディスプレイ、キーボード、マウスが別々 になっている

#### **性能と拡張性の高さならデスクトップパソコンが有利**

デスクトップパソコンは、パソコンの用途・目的がはっきりしていると選びやすくなりま す。たとえば、大画面で映画やゲーム、動画の編集を楽しみたいとなると、これはもうデス クトップパソコンで決まりです。大きな画面を使うには、ディスプレイを自由に選べるデス クトップパソコンのほうが有利です。また、3D表示の最新ゲームのプレイや、長時間の動 画を編集するには、高性能なパソコンが必要です。デスクトップパソコンはスペースや電源 などの制約が少ないので、ノートパソコンに比べて高いコストパフォーマンスを得ることが できます。

デスクトップパソコンは一般に拡張性が高く、本体内への高性能のパーツ(部品)の追加 や交換が容易です。たとえば、高性能のグラフィックボード(ビデオカード)を内蔵して画 像処理の性能を向上させたり、メモリを増設して処理を速くしたり、ハードディスク・SSD を大容量で高速なものに交換・追加したりできます。

デスクトップパソコンの第一の魅力として、拡張性の高さをあげる人も多いでしょう。拡 張性が高ければ、内部のパーツを交換することが可能で、そのパソコンを長く使い続けるこ とができます。故障の際、問題のあるパーツの交換で済む場合もあります。

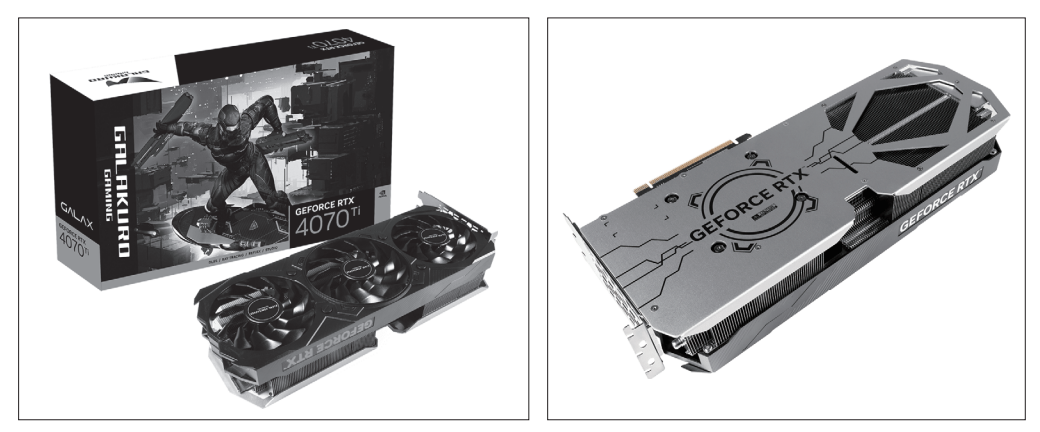

▲高性能なグラフィックボードに交換すれば、画像処理の性能を飛躍的に向上させることができる。 写真は玄人志向「GG-RTX4070Ti-E12GB/EX/TP」

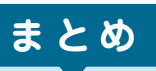

●デスクトップパソコンは性能、価格、大きさなどの選択肢が幅広い ●デスクトップパソコンは拡張性が高く、パーツの交換や追加をしやすい **Chapte<sup>r</sup>**

**Chapte<sup>r</sup>**

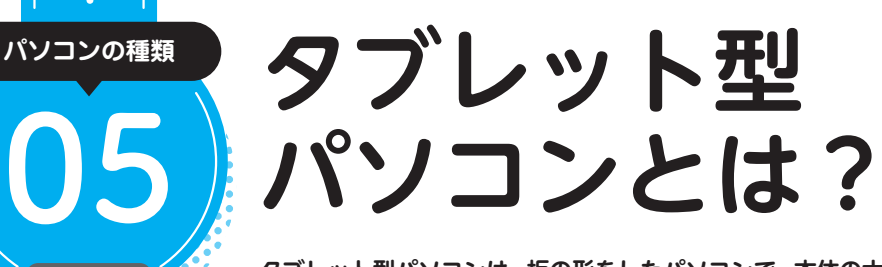

**タブレット型パソコンは、板の形をしたパソコンで、本体の大部分は液晶ディ スプレイです。スマートフォンのように画面を直接触って操作できます。**

### **画面だけなのにパソコン!**

**1 Chapte<sup>r</sup>**

タブレット型パソコン(以下、タブレット)は単なる小型のディスプレイのように見えま すが、画面はタッチパネルにもなっていて、画面を指で直接さわって操作することができま す。画面内に表示されたボタンにさわったり、画面を指やペンでこすったりすることで、文 字や絵を入力します。キーボードやマウスでの操作に比べて、直感的にわかりやすく操作で きることがタブレットの最大の利点です。

タブレットは「キーボードがない、画面だけのノートパソコン」ともいえます。キーボー ドを追加すれば、ノートパソコンと同様の使い方ができます。一方、タブレットは「大きな スマートフォン」と見ることもできます。実際、パソコンと同じOSを搭載したタブレット、 スマホと同じOSを搭載したタブレットのどちらもあります。

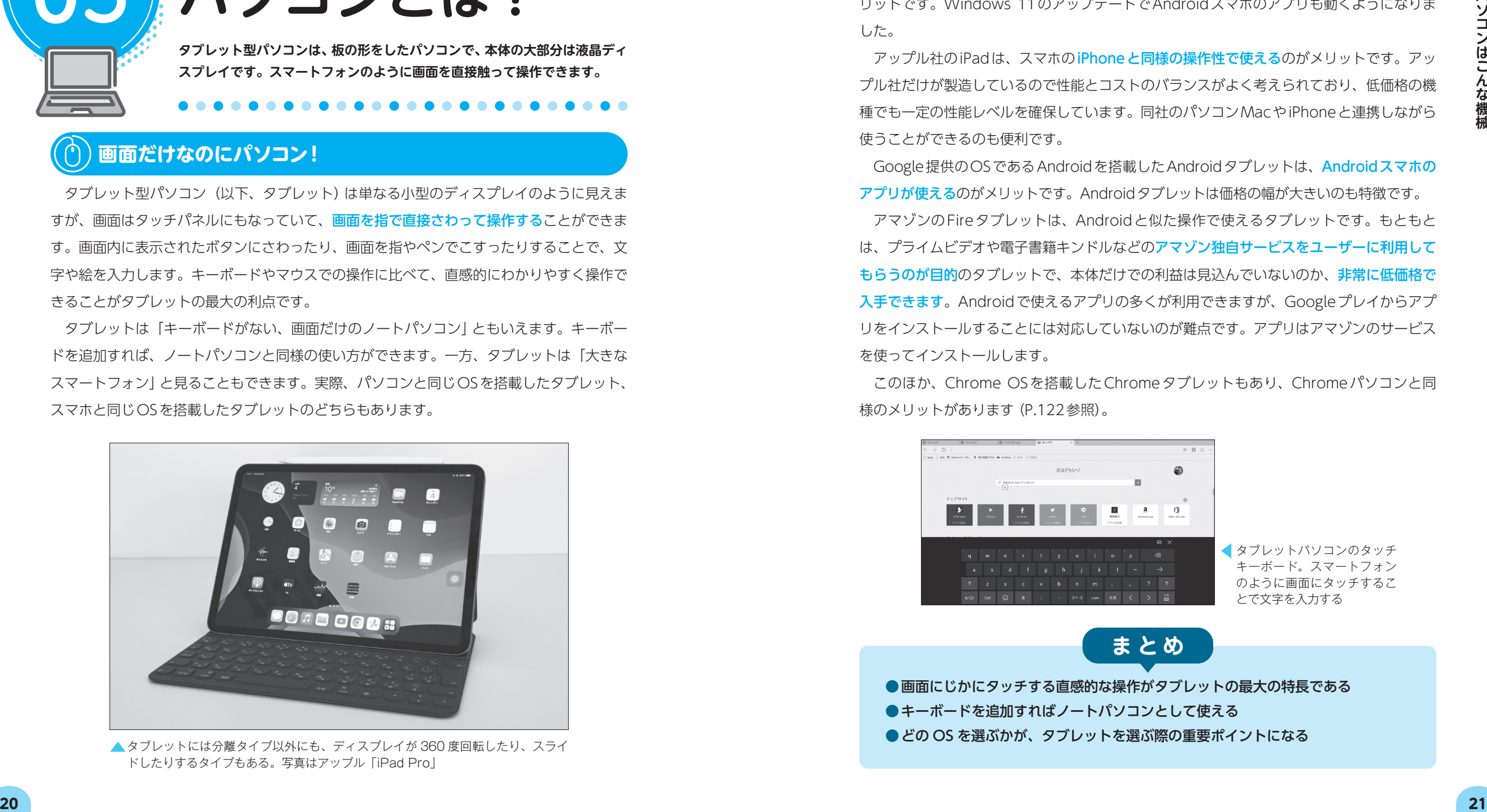

▲タブレットには分離タイプ以外にも、ディスプレイが 360 度回転したり、スライ ドしたりするタイプもある。写真はアップル「iPad Pro」

### **タブレットを選ぶとき重要なのはOS**

Windows 10/11を搭載したタブレットは、パソコンのアプリがそのまま使えるのがメ リットです。Windows 11のアップデートでAndroidスマホのアプリも動くようになりま した。

アップル社のiPadは、スマホのi<mark>Phoneと同様の操作性で使える</mark>のがメリットです。アッ プル社だけが製造しているので性能とコストのバランスがよく考えられており、低価格の機 種でも一定の性能レベルを確保しています。同社のパソコンMacやiPhoneと連携しながら 使うことができるのも便利です。

Google提供のOSであるAndroidを搭載したAndroidタブレットは、Androidスマホの アプリが使えるのがメリットです。Androidタブレットは価格の幅が大きいのも特徴です。

アマゾンのFireタブレットは、Androidと似た操作で使えるタブレットです。もともと は、プライムビデオや電子書籍キンドルなどのアマゾン独自サービスをユーザーに利用して もらうのが目的のタブレットで、本体だけでの利益は見込んでいないのか、非常に低価格で 入手できます。Androidで使えるアプリの多くが利用できますが、Googleプレイからアプ リをインストールすることには対応していないのが難点です。アプリはアマゾンのサービス を使ってインストールします。

このほか、Chrome OSを搭載したChromeタブレットもあり、Chromeパソコンと同 様のメリットがあります(P.122参照)。

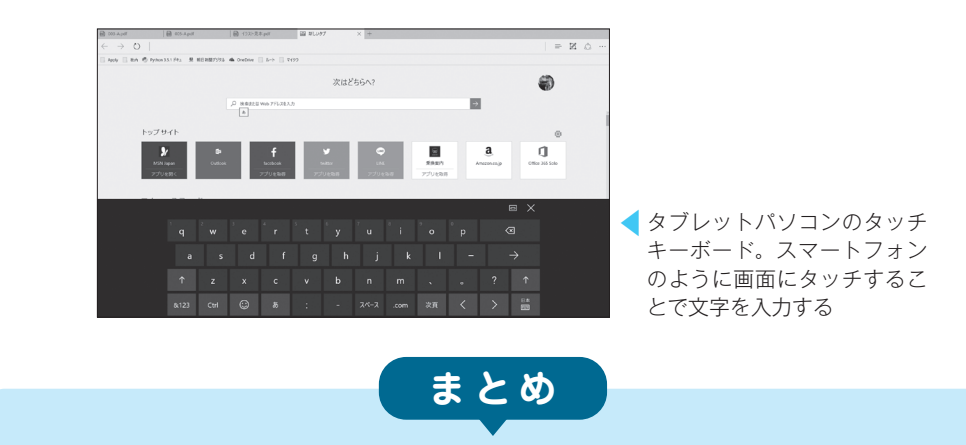

●画面にじかにタッチする直感的な操作がタブレットの最大の特長である ●キーボードを追加すればノートパソコンとして使える ● どの OS を選ぶかが、タブレットを選ぶ際の重要ポイントになる

## **パソコンはどんな ときに壊れるの?**

**パソコンも老化すれば不調になります。パソコンが痛がったり、暑がったり、 水に溺れたり、雷が落ちたりなどすれば壊れることもあります。**

#### **パソコンに無理な力を加えない、水にも注意**

**11**

**1 Chapte<sup>r</sup>**

**購入時の知識**

まず単純なことですが、やってしまいがちな基本事項から確認しましょう。パソコンを強 く圧迫したり、落としたりなどの衝撃を加えることは禁物です。圧迫については、パソコン に重いものを乗せるほか、カバンに入れた本体にACアダプタの角の部分が押し付けられて 液晶が割れる、といった事故に注意しましょう。

バッテリーやACアダプタも、落とすなどして衝撃を与えないようにします。また、電源ケー ブルを踏んだり、電源プラグの部分に無理な力を加えないようにしましょう。本体に比べる と、電源部分はぞんざいに扱いやすいので要注意です。

次に、パソコンは電気を使うので、水には気を付けましょう。結露にも要注意です(とく) に冬期)。パソコンに水をこぼすのは絶対に避けるべきです。

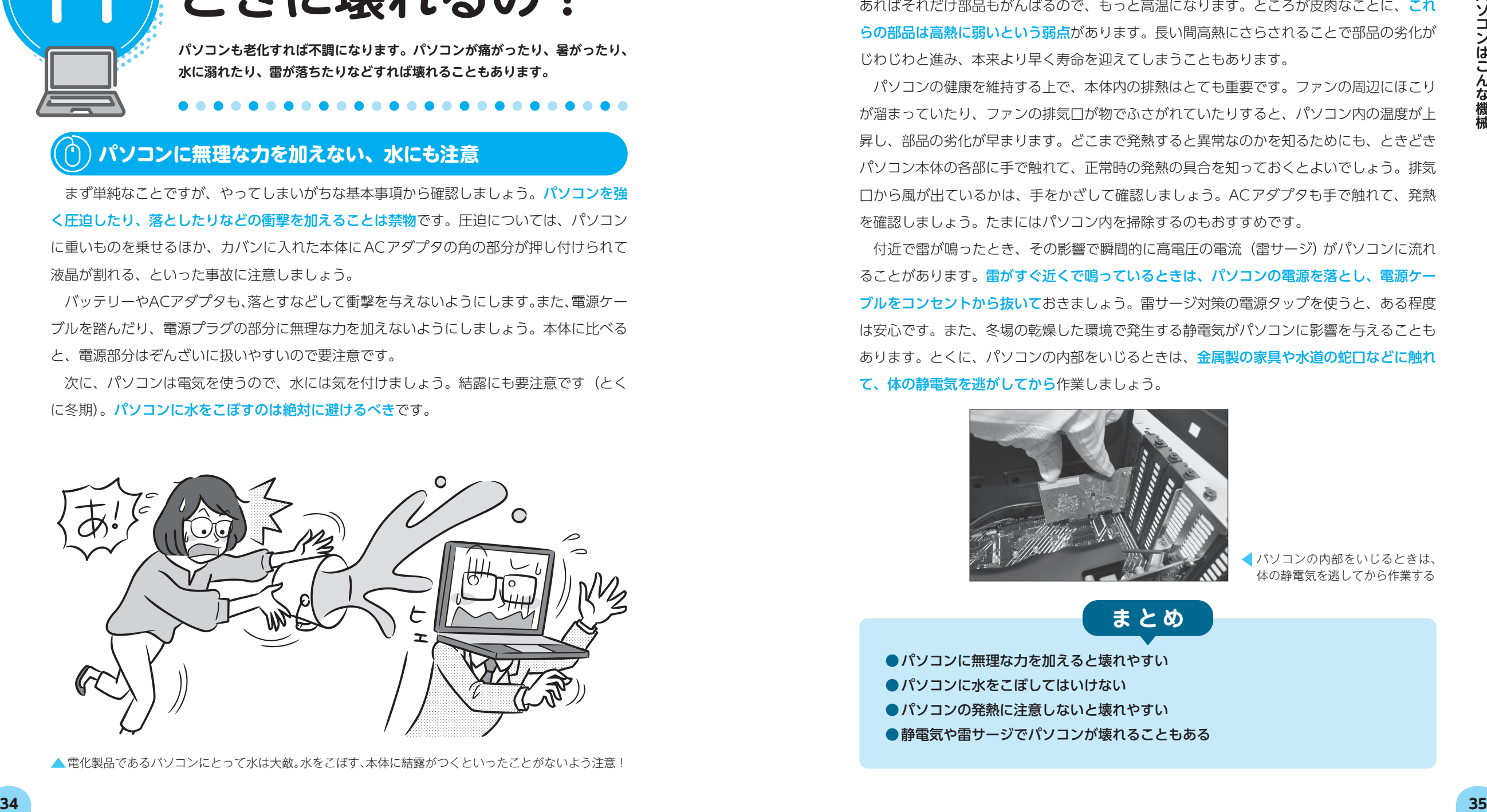

▲ 雷化製品であるパソコンにとって水は大敵。水をこぼす、本体に結露がつくといったことがないよう注意!

### **発熱にはとくに注意**

CPU、メモリ、SSDなど、パソコン内の部品は仕事をすると発熱します。大変な作業で あればそれだけ部品もがんばるので、もっと高温になります。ところが皮肉なことに、これ らの部品は高熱に弱いという弱点があります。長い間高熱にさらされることで部品の劣化が じわじわと進み、本来より早く寿命を迎えてしまうこともあります。

パソコンの健康を維持する上で、本体内の排熱はとても重要です。ファンの周辺にほこり が溜まっていたり、ファンの排気口が物でふさがれていたりすると、パソコン内の温度が上 昇し、部品の劣化が早まります。どこまで発熱すると異常なのかを知るためにも、ときどき パソコン本体の各部に手で触れて、正常時の発熱の具合を知っておくとよいでしょう。排気 口から風が出ているかは、手をかざして確認しましょう。ACアダプタも手で触れて、発熱 を確認しましょう。たまにはパソコン内を掃除するのもおすすめです。

付近で雷が鳴ったとき、その影響で瞬間的に高電圧の電流(雷サージ)がパソコンに流れ ることがあります。雷がすぐ近くで鳴っているときは、パソコンの電源を落とし、電源ケー ブルをコンセントから抜いておきましょう。雷サージ対策の電源タップを使うと、ある程度 は安心です。また、冬場の乾燥した環境で発生する静電気がパソコンに影響を与えることも あります。とくに、パソコンの内部をいじるときは、金属製の家具や水道の蛇口などに触れ て、体の静電気を逃がしてから作業しましょう。

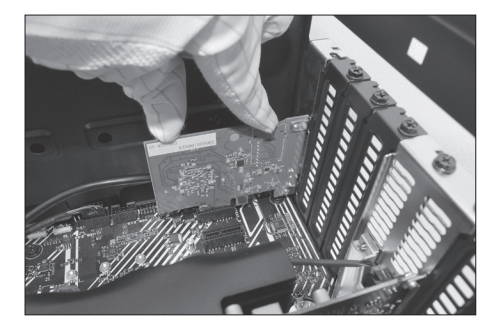

◀パソコンの内部をいじるときは、 体の静電気を逃してから作業する

●パソコンに無理な力を加えると壊れやすい **まとめ**

●パソコンに水をこぼしてはいけない

- ●パソコンの発熱に注意しないと壊れやすい
- ●静電気や雷サージでパソコンが壊れることもある

**1 Chapte<sup>r</sup>**

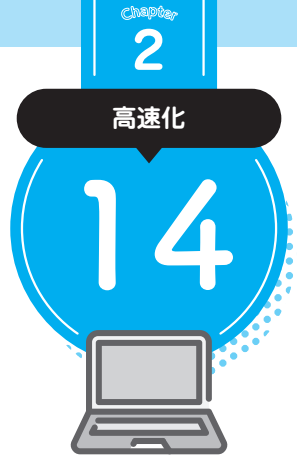

## **パソコンの掃除は どうやるの?**

**ホコリや汚れがパソコンの不調・故障の原因になることがあります。 空気の流れが悪くなり、内部に熱がこもりやすくなるためです。**

### **掃除の前にまず準備をする**

パソコンの健康にとって、定期的な掃除は意外と大切です。ちょっとした汚れならば布な どで拭き取ればOKですが、本格的な掃除をするには以下のような準備が必要です。

- ・パソコンを終了させ、コンセントから電源ケーブルを抜き、外せる場合はバッテリーを 外す。外付けの周辺機器はすべて取り外す。
- ・大がかりな掃除の場合は、作業の前に重要なデータをバックアップする。
- ・エアダスター(ガスを吹き出してホコリを除去するスプレー缶)があると便利。
- ・パソコン清掃用のウエットティッシュがあると便利。薄めた中性洗剤で濡らしてよくし ぼった柔らかい布でもよい。

・ホコリを吹き飛ばしてもよい場所で作業する。

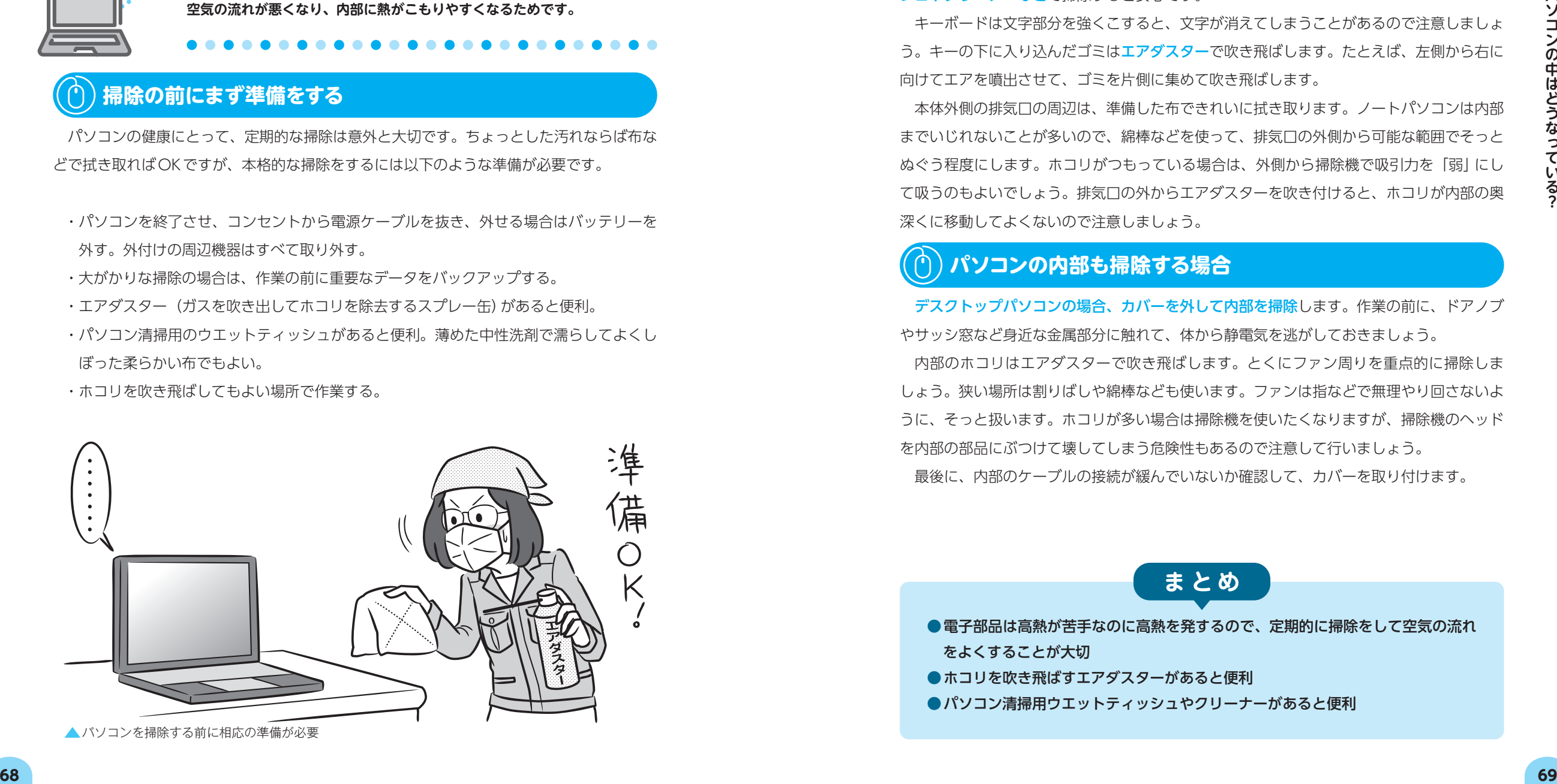

## **パソコンの外側だけを掃除する場合**

本体の外面やマウス、キーボード、接続ケーブルの汚れは準備しておいた布などで拭き取 ります。わずかな汚れなら、から拭きで十分です。細かい部分は爪楊枝や綿棒などで掃除し ます。液晶画面は表面のコーティングが剥がれる可能性があるので、専用のウェットティッ シュやクリーナーなどで掃除すると安心です。 **<sup>C</sup>hapte<sup>r</sup> パソコンの掃除はどうやるの? <sup>14</sup>**

キーボードは文字部分を強くこすると、文字が消えてしまうことがあるので注意しましょ う。キーの下に入り込んだゴミはエアダスターで吹き飛ばします。たとえば、左側から右に 向けてエアを噴出させて、ゴミを片側に集めて吹き飛ばします。

本体外側の排気口の周辺は、準備した布できれいに拭き取ります。ノートパソコンは内部 までいじれないことが多いので、綿棒などを使って、排気口の外側から可能な範囲でそっと ぬぐう程度にします。ホコリがつもっている場合は、外側から掃除機で吸引力を「弱」にし て吸うのもよいでしょう。排気口の外からエアダスターを吹き付けると、ホコリが内部の奥 深くに移動してよくないので注意しましょう。

## **パソコンの内部も掃除する場合**

デスクトップパソコンの場合、カバーを外して内部を掃除します。作業の前に、ドアノブ やサッシ窓など身近な金属部分に触れて、体から静電気を逃がしておきましょう。

内部のホコリはエアダスターで吹き飛ばします。とくにファン周りを重点的に掃除しま しょう。狭い場所は割りばしや綿棒なども使います。ファンは指などで無理やり回さないよ うに、そっと扱います。ホコリが多い場合は掃除機を使いたくなりますが、掃除機のヘッド を内部の部品にぶつけて壊してしまう危険性もあるので注意して行いましょう。 最後に、内部のケーブルの接続が緩んでいないか確認して、カバーを取り付けます。

**まとめ**

#### ●電子部品は高熱が苦手なのに高熱を発するので、定期的に掃除をして空気の流れ をよくすることが大切 ●ホコリを吹き飛ばすエアダスターがあると便利 ●パソコン清掃用ウエットティッシュやクリーナーがあると便利

**2**

## **光学ドライブは なくても大丈夫?**

**以前は必要性が高かった光学ドライブですが、近年の状況の変化で、 光学ドライブがなくては困るという場面は減っています。**

#### **新しいサービスの出現により必要性が大きく変化した**

音楽や映画・ドラマを楽しむために必須だった光学ドライブの出番が激減しています。イ ンターネットのサービスを使った方がよほど便利だからです。

音楽はSpotifyやAmazonミュージックなど、映画・ドラマならNetflixやAmazonプライ ムビデオなど、多数のネット配信サービスから選び放題です。これらはサブスクリプション と呼ばれるサービスで、無料または定額で利用できるのが特徴です。サブスクリプションは もとは「定期購読」という意味の英語で、利用する期間に応じて利用料を支払うシステムです。

データ保存用としての光学ドライブの存在意義も減りました。USBメモリの大容量化や 外付けSSDなどの価格が下がったことにより、以前はバックアップやファイルの受け渡し に重宝されたDVDも出番が減りました。さらに、Microsoft OneDriveやDropboxなど のクラウドストレージの方が手軽なので、ますますDVDの必要性が減りました。

また、近年の市販ソフトウェアはインターネットからのダウンロードでインストールする タイプが増え、CDやDVDからインストールするタイプは減っています。

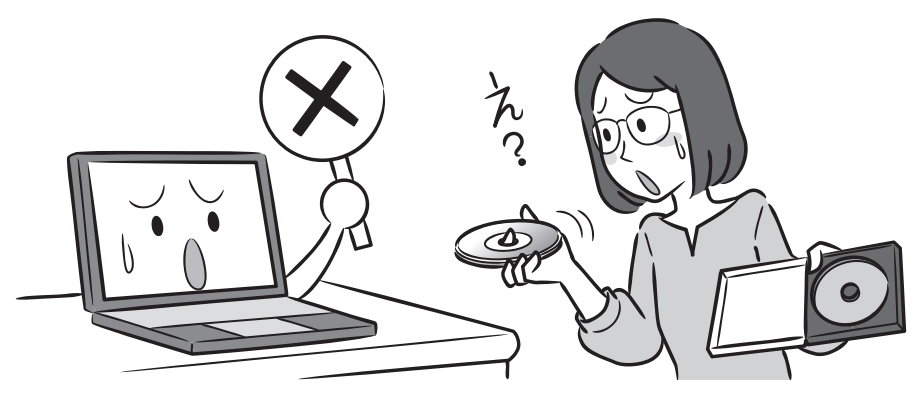

▲ 最近は CD / DVD の必要性が低くなり、光学ドライブを搭載しないパソコンが増えている

## **必要なら外付け光学ドライブを活用しよう**

最近のノートパソコンは薄型で軽量化しており、光学ドライブを搭載しない製品が一般的 といっていいほどです。その場合でも左ページで解説したように、光学ドライブがなくては 困るという状況は減っています。

どうしても光学ドライブが必要であれば、USB接続の外付け光学ドライブを利用しま しょう。パソコンのUSBコネクタにUSBケーブルでつなぐだけで、データ転送ができます。 USBケーブルからの給電で動くタイプが多く、電源ケーブルが不要なので便利です。

外付け光学ドライブをつなげば、内蔵ドライブと同様に使えます。DVDやBlu-rayディ スクの映画も鑑賞できます。もちろん、写真や動画などを書き込んだり、バックアップ用途 に使うこともできます。外付けの光学ドライブは他のパソコンにつなぎ変えられるので、1 台あれば複数台のパソコンで使い回しができて便利です。

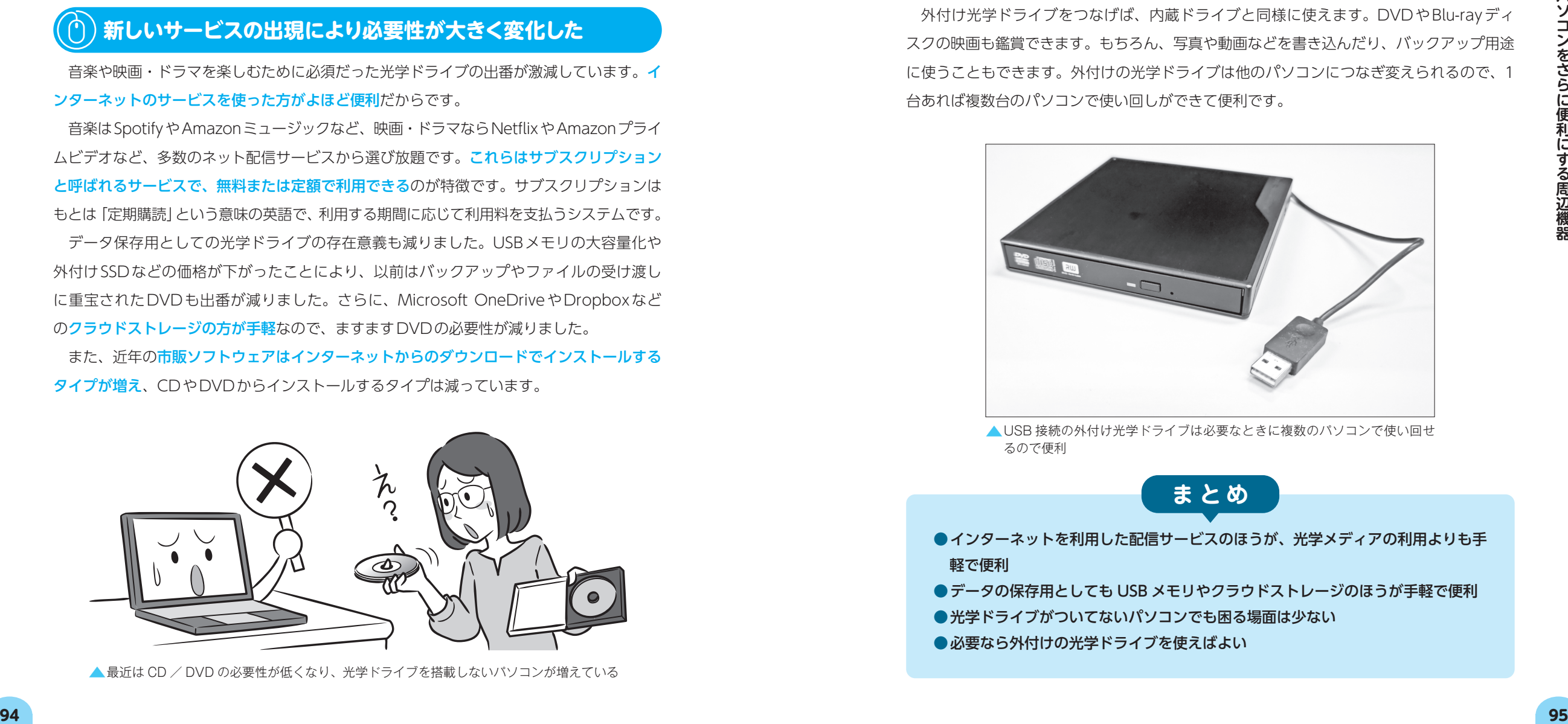

▲ USB 接続の外付け光学ドライブは必要なときに複数のパソコンで使い回せ るので便利

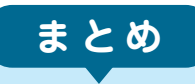

●インターネットを利用した配信サービスのほうが、光学メディアの利用よりも手 軽で便利

● データの保存用としても USB メモリやクラウドストレージのほうが手軽で便利

●光学ドライブがついてないパソコンでも困る場面は少ない

●必要なら外付けの光学ドライブを使えばよい

**Chapte<sup>r</sup>**

**12**

**3 Chapte<sup>r</sup>**

**外部記憶装置**

## **いわゆる「重い」作業 ってどういうこと?**

**パソコンの世界で重い作業の代表格である動画の編集を題材にして、 「パソコンの動きが重い」について考えてみます。**

#### **やることが多いとそのぶん重くなる**

**10**

**4 Chapte<sup>r</sup>**

**OSとは?**

動きが鈍い、反応が遅い、時間がかかる、これがパソコンの世界での「重い」です。いわ ゆる「重い」作業の例としてよく取り上げられるのが動画の編集です。動画の編集では、素 材となるデータの種類が文字テキスト、画像、動画、音声など多岐にわたり、素材データの 数も多いうえ、それ自体がファイルサイズの大きい重めのデータなので、パソコンのCPU やメモリにとっては酷な作業になりやすいのです。編集作業が重くなることもしばしばです が、それだけでは終わりません。最終的に素材データを1本の動画ファイルとしてまとめる 段階でも、動画の圧縮というパソコンにとって厳しい作業が残っています(P.164「動画を ファイルにする仕組みを知りたい!」参照)。

具体的に、1秒間に30フレームで10分間の動画を手描きで作ることを考えてみましょう。 この場合、絵を1万8千枚も描かなければなりません。単純な計算で、10分間の動画は絵 を1枚描く場合の1万8千倍の時間がかかることになります。つまり、1万8千倍重いわけ です。昭和の時代、アニメが初めて作られたころの実話によると、すべて手描きの人海戦術 で、毎日徹夜続きだったということですから、いかに大変な作業なのかがわかります。

#### **動画の編集は重いのに、録画や再生はそれほど重くないのはなぜ?**

動画の再生という作業は、瞬間的にはその場面の画像を1枚表示しているだけです。「画 像の表示」に限れば比較的軽い処理であり、これを動画の再生時間の全体に分散させている ため、見かけ上は重く感じないという理屈です。処理が重いというのは、感じ方の問題でも あるのです。

ただし、動画の再生はまったく重くないのかというと、それは程度の問題です。CPUや メモリの量などが非力なパソコンでは、動画の再生が重くなることは避けられません。

### **仕事や作業の種類で「重い」「軽い」は判断できない**

複雑な計算をすると重くなりそうだ、という予想はつきます。それでは、「ネットを見たり、 エクセルを使うくらいなら重い作業ではない」という考えは正しいでしょうか?

結論をいうと、多くの場合は正しいですが、そうでない場合もあります。Webサイトの 閲覧中にタブを開きすぎるとメモリが不足して、ブラウザの画面表示に時間がかかり、パソ コン全体の動きが鈍くなることもあります。エクセルにしても、100万行もあるような表 を作れば重さを感じるようになるでしょう。

たとえ1つ1つの仕事が軽くても、同時に処理することが多くなるとCPUはフル回転す るので、重さの原因になります。処理が多くなると使うメモリも膨大になり、メモリが不 足すると不足分を補ってやりくりしようとするために、メモリより速度が遅いハードディス ク・SSDをメモリ代わりに使わなければならなくなり、重さの原因になります。よくいわ れるように、快適にパソコンを使うためにはメモリの容量、CPUの性能が重要なのです。

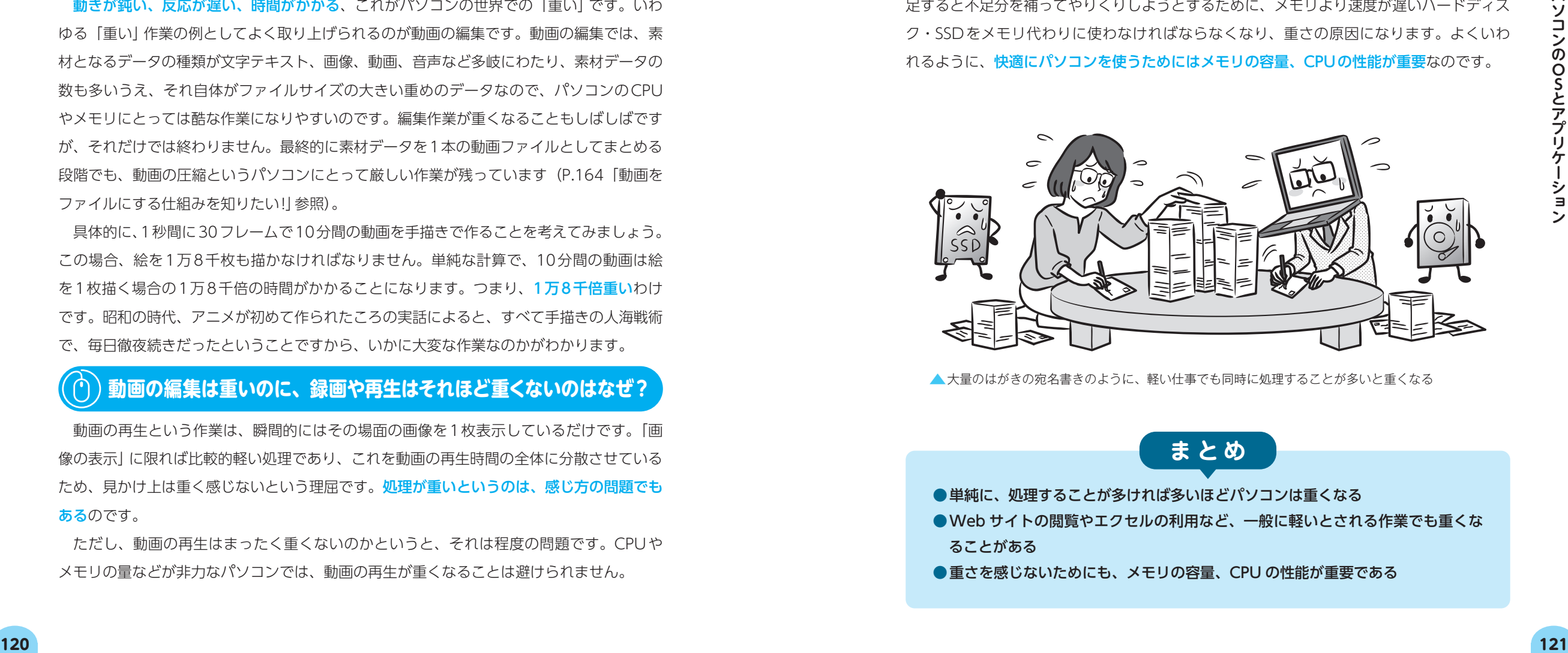

▲大量のはがきの宛名書きのように、軽い仕事でも同時に処理することが多いと重くなる

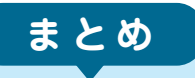

●単純に、処理することが多ければ多いほどパソコンは重くなる ●Web サイトの閲覧やエクセルの利用など、一般に軽いとされる作業でも重くな ることがある

● 重さを感じないためにも、メモリの容量、CPU の性能が重要である